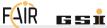

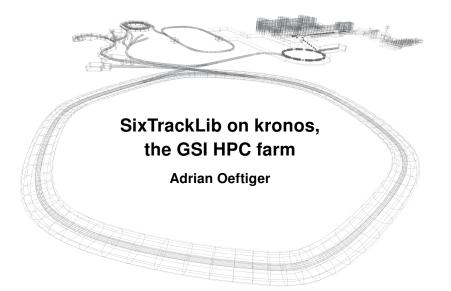

#### **Multi-core CPUs**

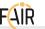

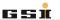

IT provided new singularity container with intel OpenCL drivers

⇒ we can run SixTrackLib on the cluster → up to 64 cores per node!

Strong scaling study shows potential for 10'000 macro-particles over 100 turns of the full SIS100 lattice (only optics):

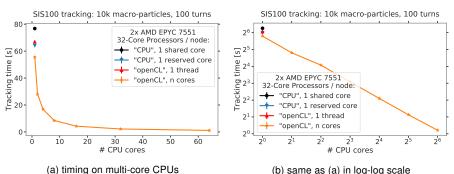

Figure: SixTrackLib tracking of full SIS100 lattice with 10'000 macro-particles and 100 turns.

### **New AMD GPUs**

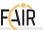

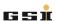

IT has received 4 new high-end AMD GPUs for APH/BHS, the IT colleagues kindly installed them for us.

- connect to 1xbk0595 or 1xbk0598 as front-end
- launch jobs via batch system to nodes 1xbk0719 to 1xbk0722
- → reserved for BHS group on kronos!

## example for interactive session from 1xbk0595

srun --reservation=hpc\_10 --nodelist=lxbk0719 --pty bash -i

- → useful for fast simulations, macro-particle convergence scans etc.
- ⇒ SixTrackLib on AMD via OpenCL supports optics + fixed frozen SC<sup>1</sup>

 $<sup>^{1}\,\</sup>text{no}$  matched frozen, adaptive or PIC available  $\leadsto$  only on NVIDIA hardware with CUDA-enabled PyHEADTAIL

# **Timings**

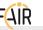

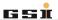

To run on full load for GPUs, track 100'000 macro-particles over 100 turns of SIS100 lattice (just optics again):

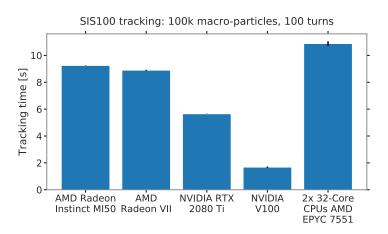

#### **Useful Info**

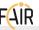

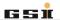

In order to connect to the GPU front-end, please make sure that you have an HPC cluster account and that you provided public key authentification for SSH on kronos.

If not, log into an arbitrary kronos node (\$ ssh kronos.hpc.gsi.de) and run this:

- → \$ ssh-keygen
- → \$ ssh-copy-id kronos.hpc.gsi.de
- enter your password
- → this lets you connect to another kronos node (such as the GPU front-end) without typing your password. (¬→ IT has disabled password access to these nodes.)